## **DELETE MENU**

The DELETE MENU command removes a telnet menu from use and frees the storage.

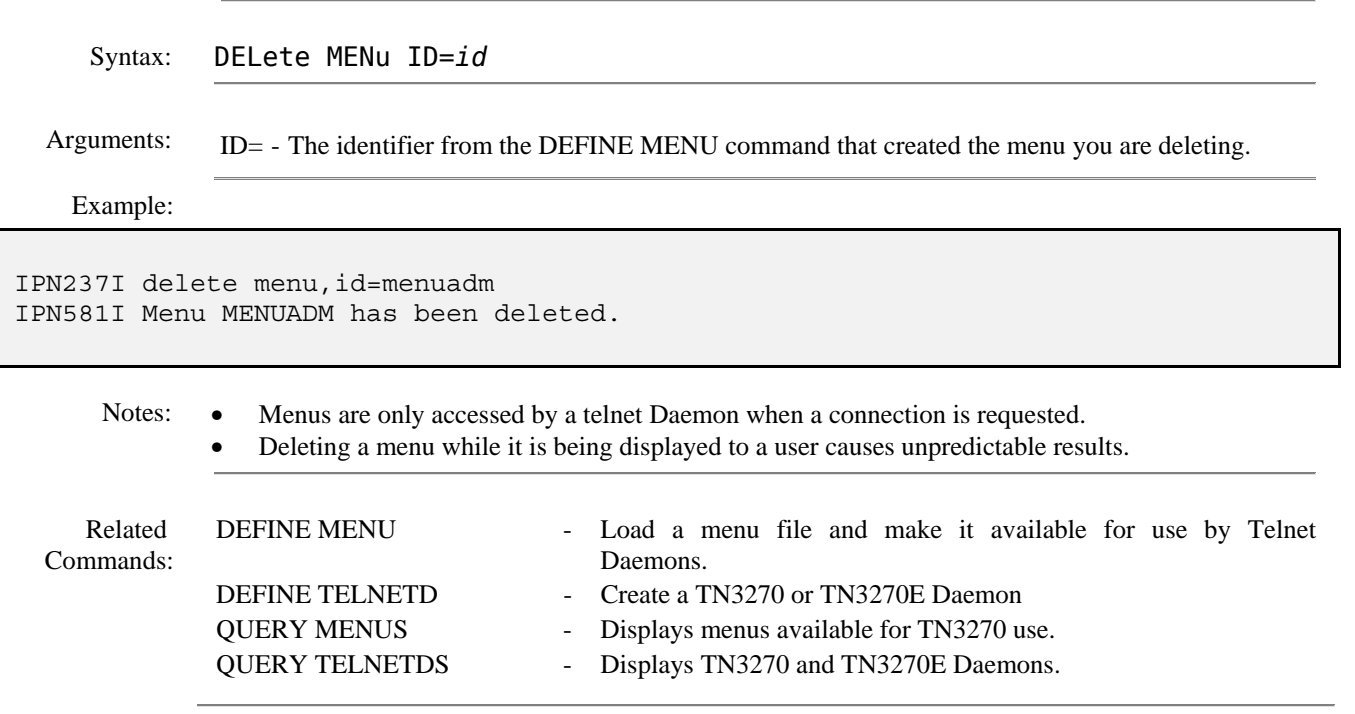